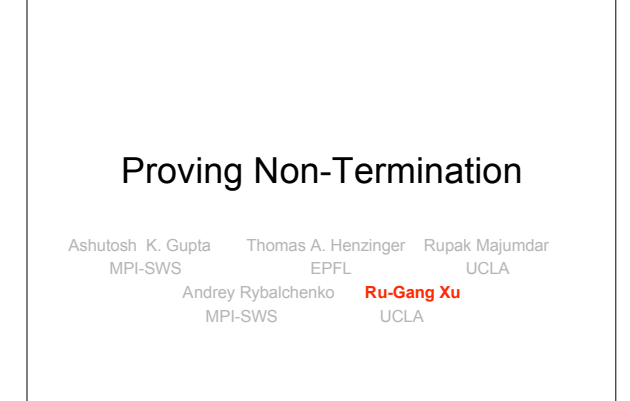

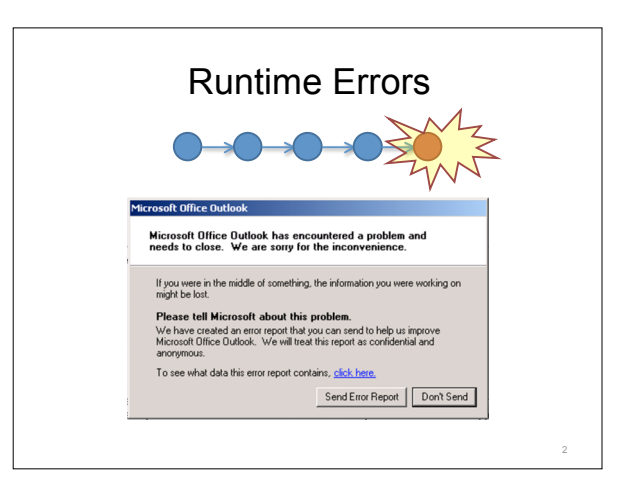

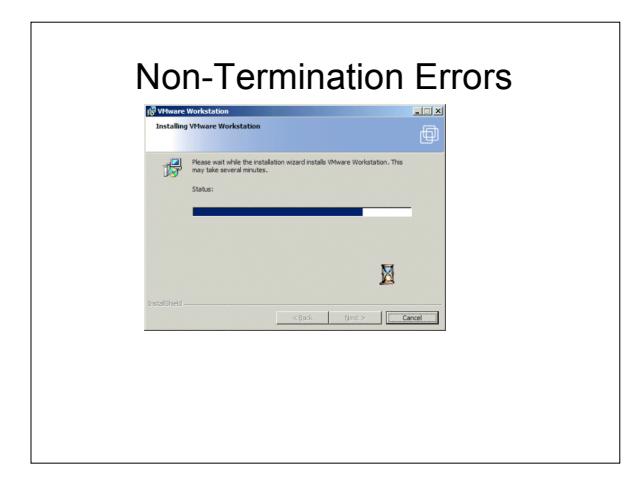

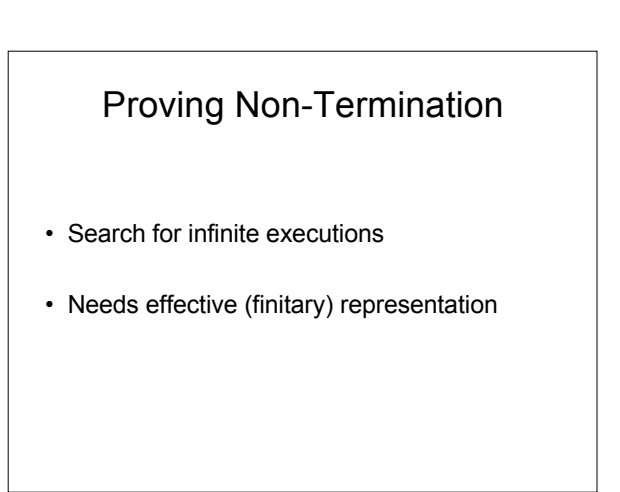

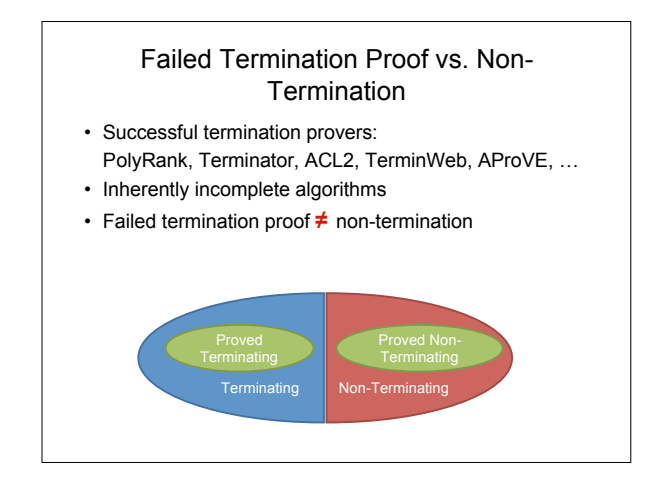

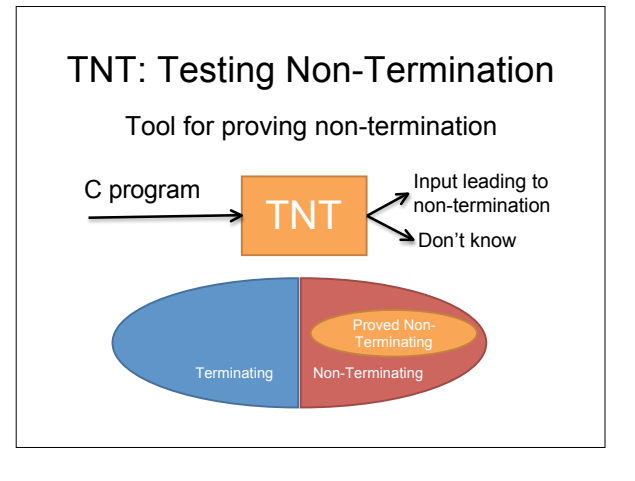

## **Outline**

- Example: – Non-termination error in a memory protection system
- TNT algorithm:
	- Lasso search
	- Recurrent set computation

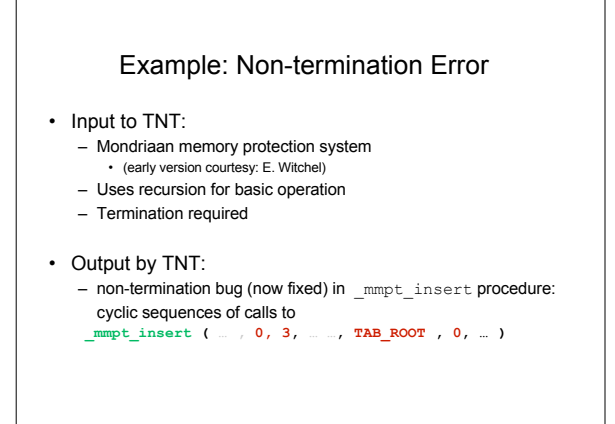

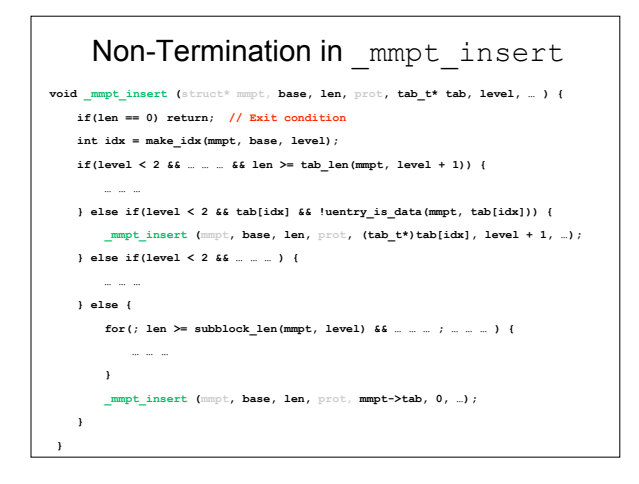

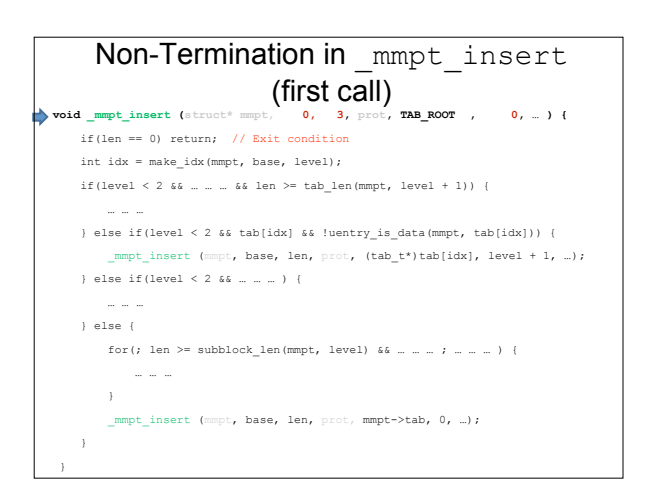

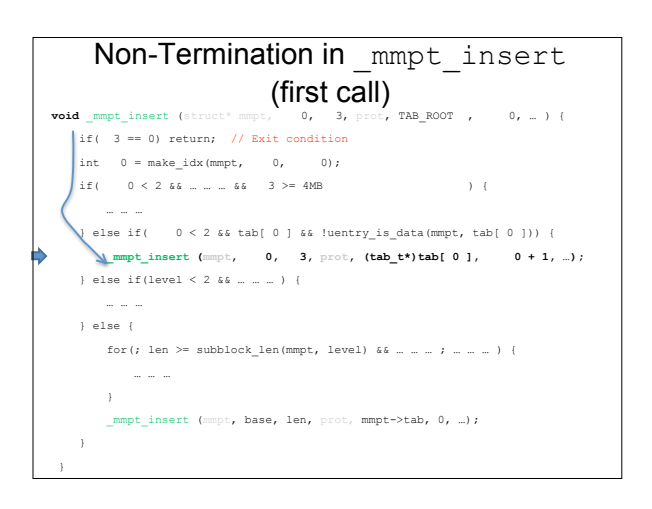

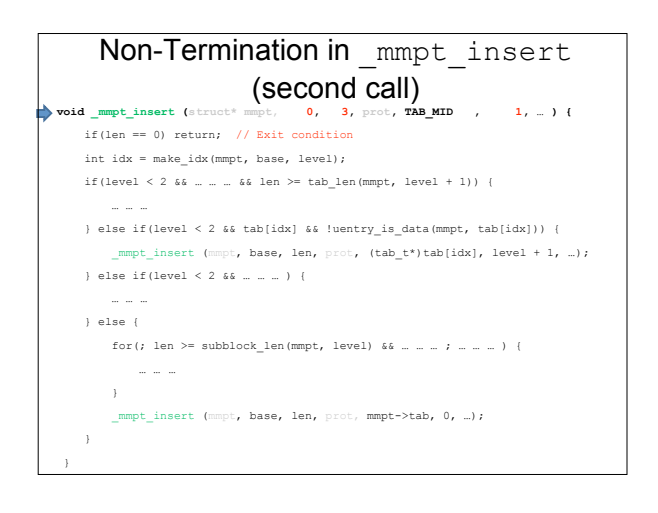

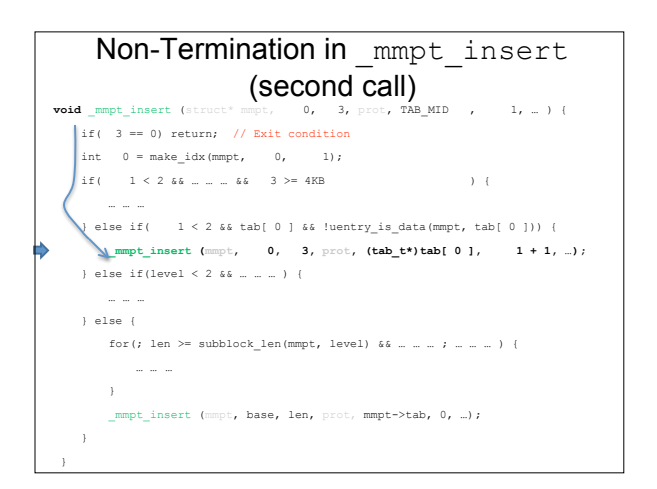

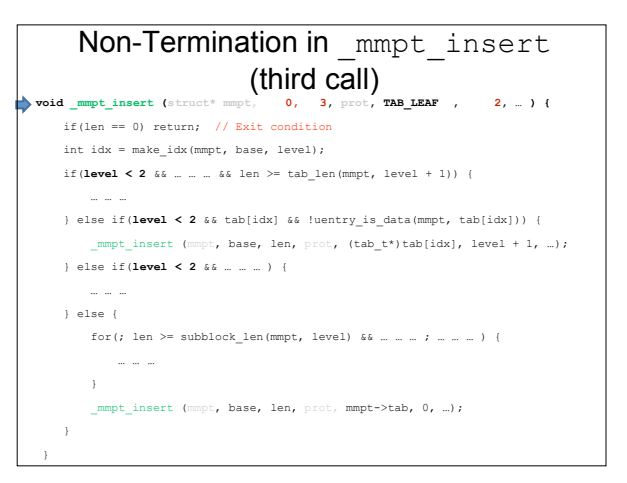

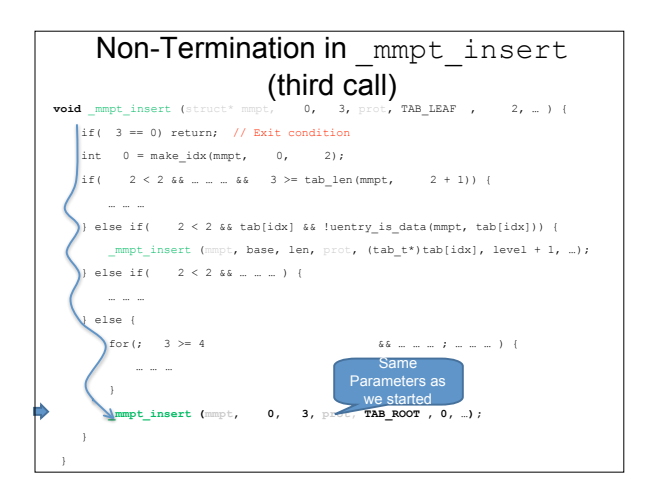

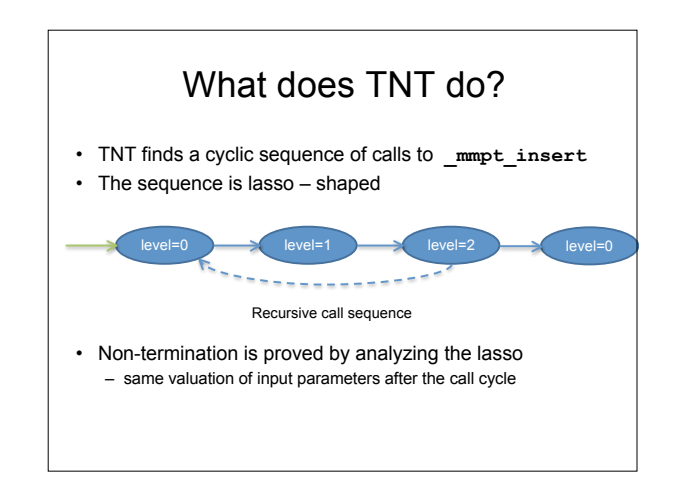

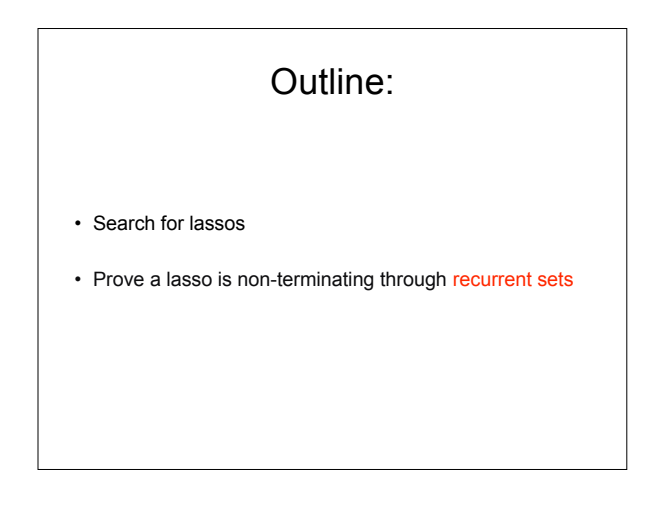

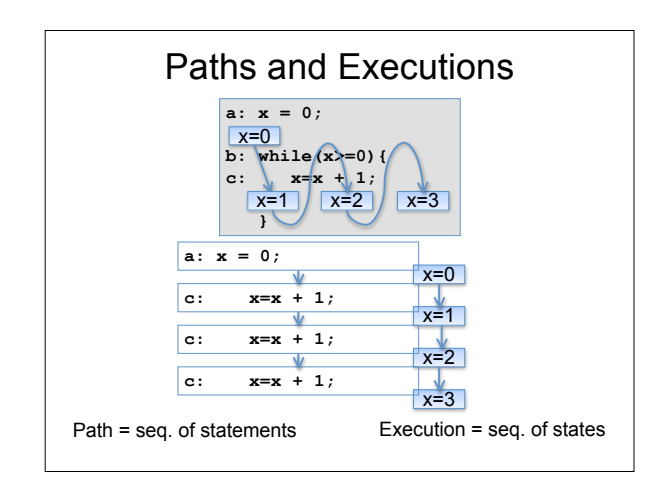

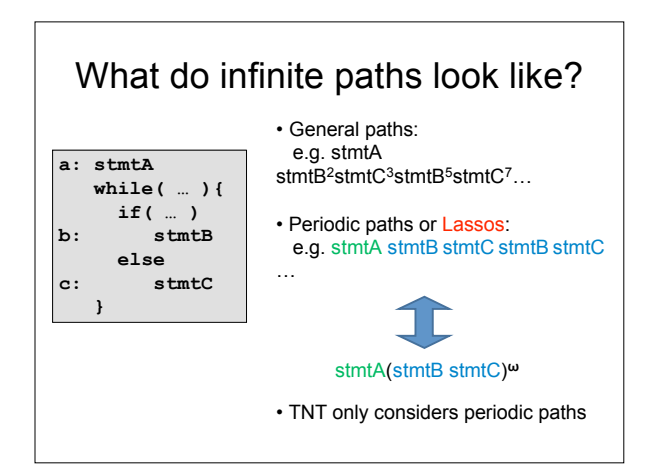

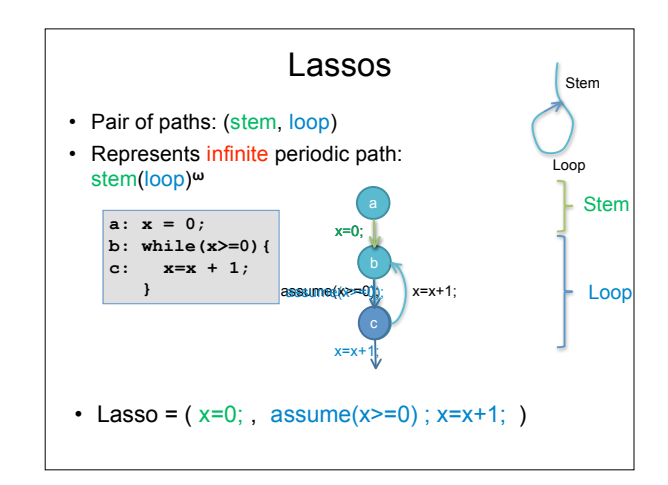

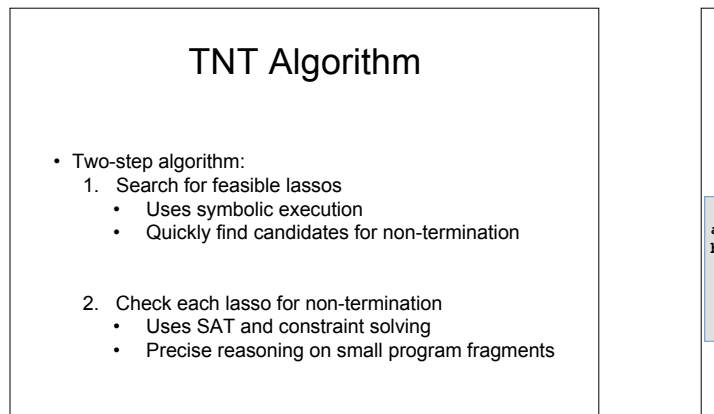

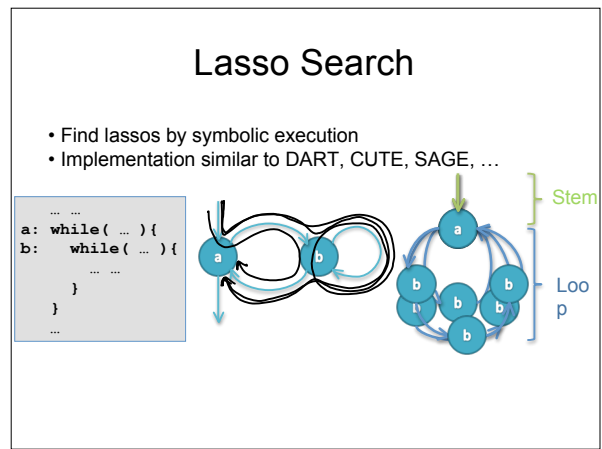

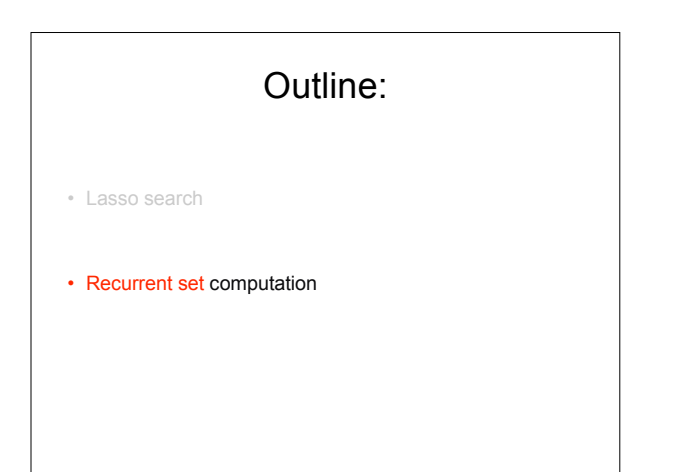

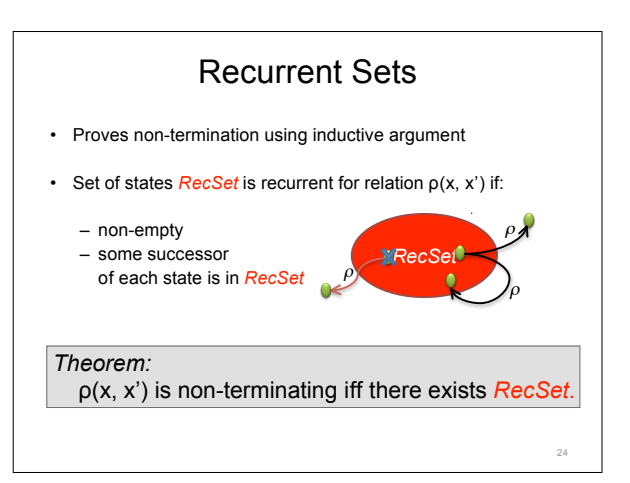

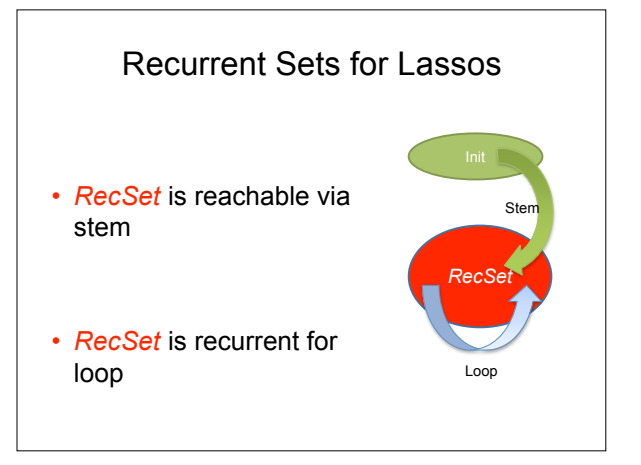

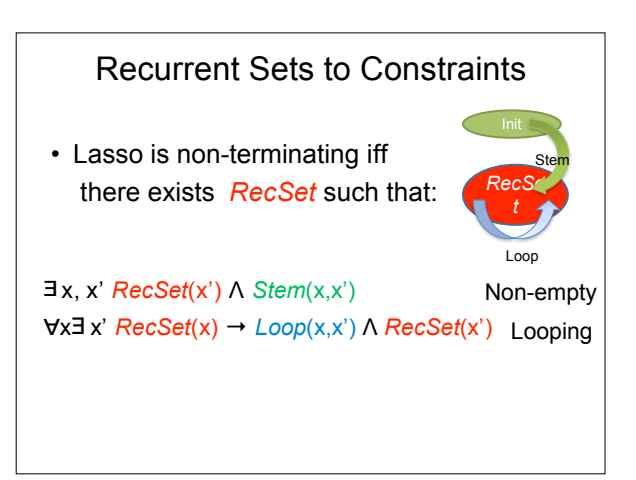

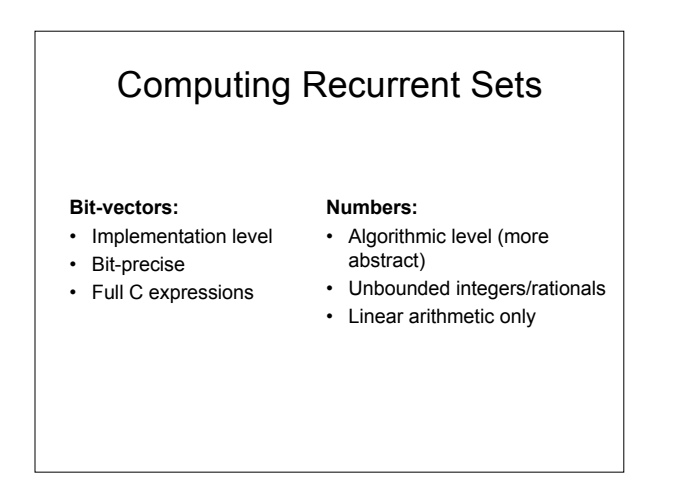

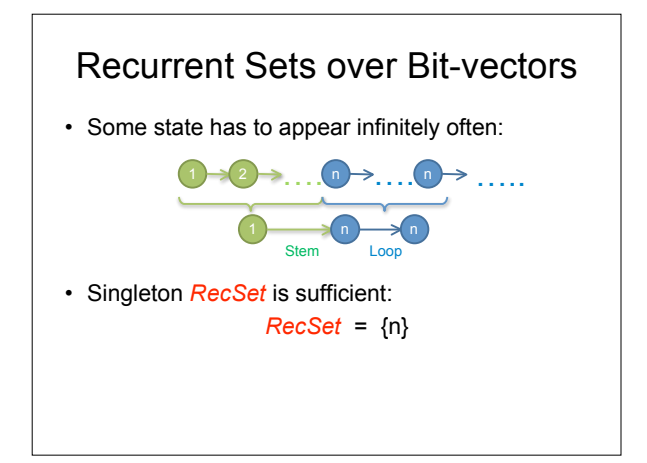

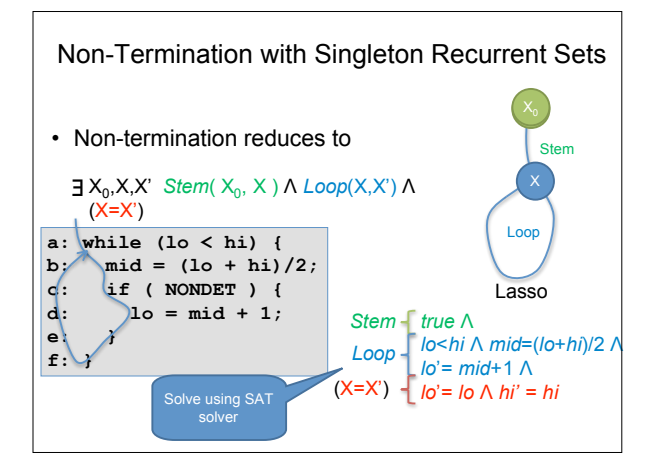

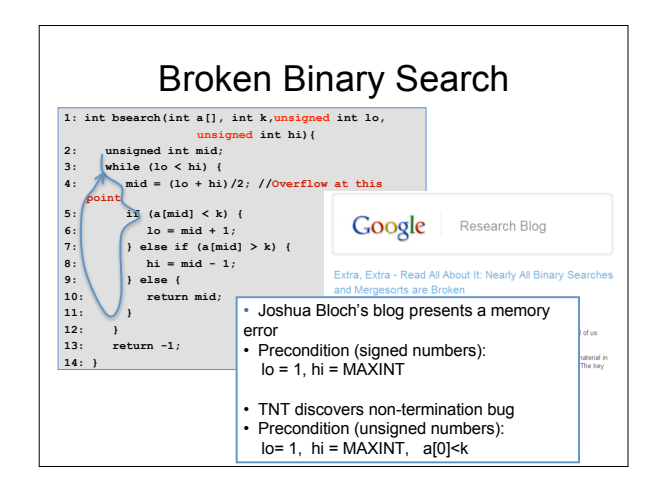

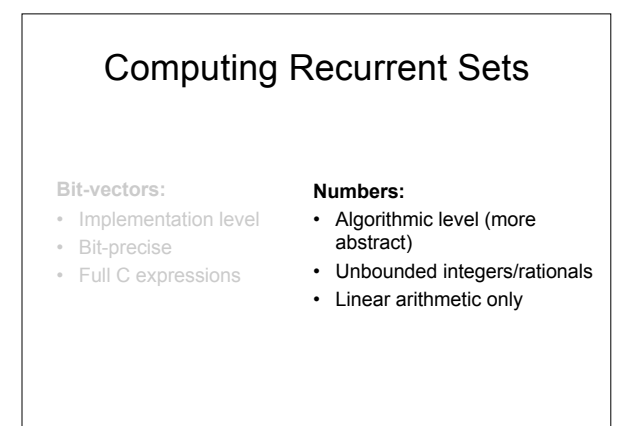

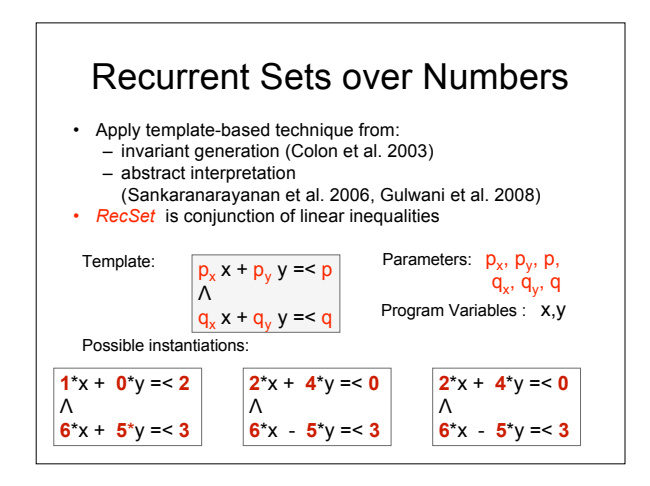

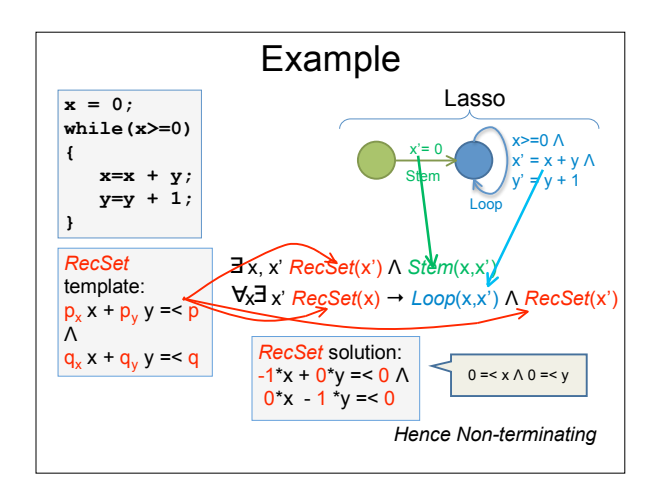

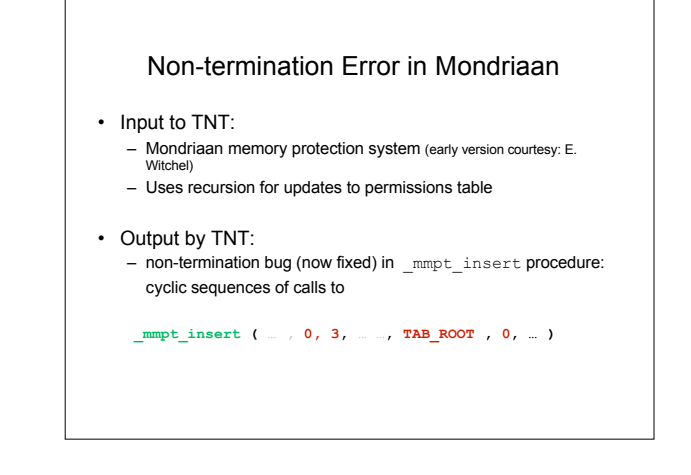

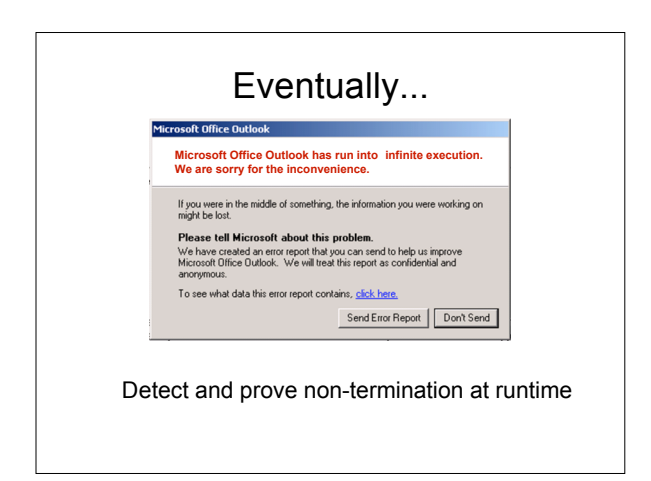

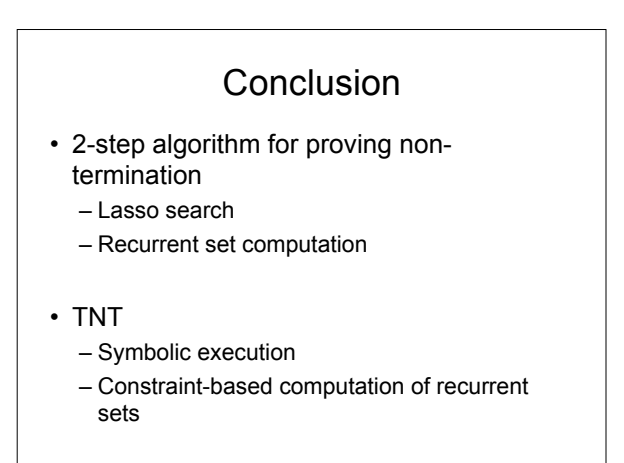